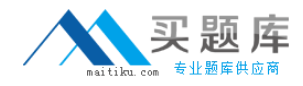

**Cisco 642-446**

# **642-446 Implementing Cisco Unified Communications IP Telephony Part 1 (CIPT1)**

# **Practice Test**

**Version 3.5**

[http://www.maitiku.com QQ:860424807](http://www.maitiku.com)

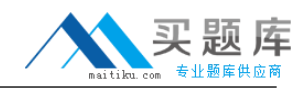

# **QUESTION NO: 1 DRAG DROP**

Drag the definition of the resource on the left to the media resource type on the right No1 all media resources are used.

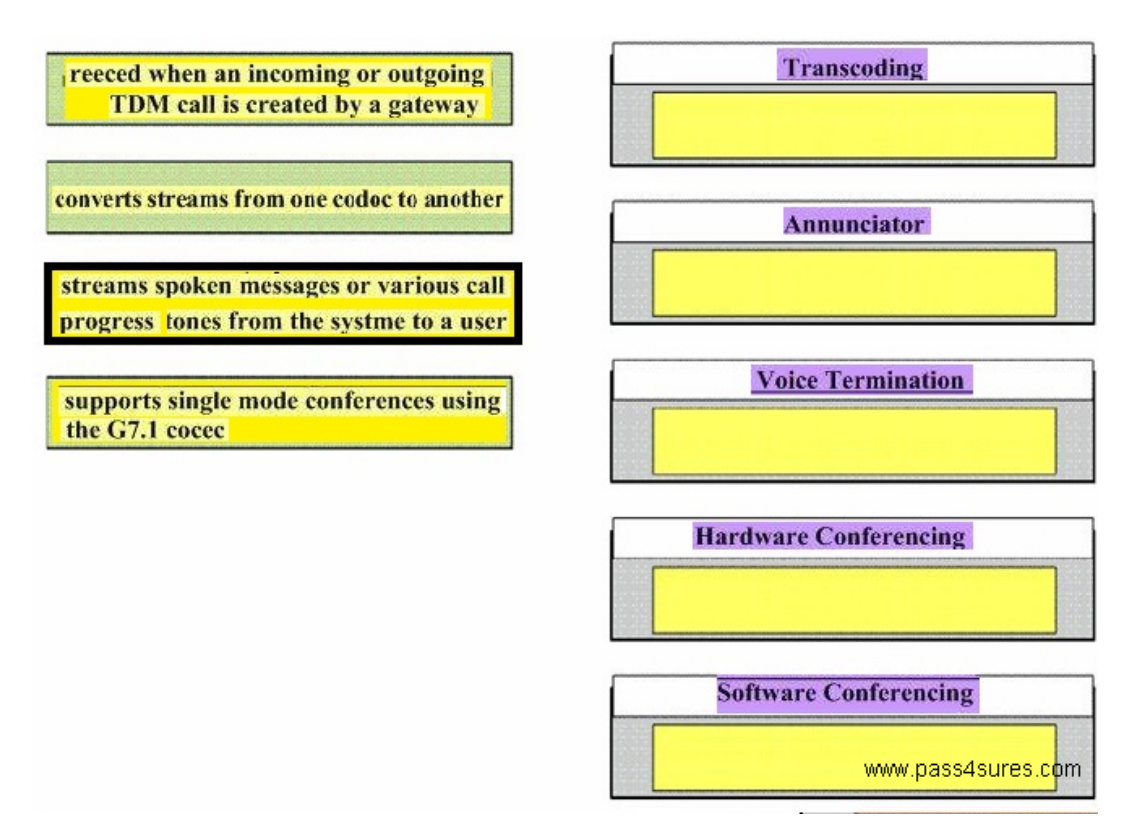

Drag and drop question. Drag the items to the proper locations.

Drag the definition of the resource on the left to the media resource type on the right No1 all media resources are used.

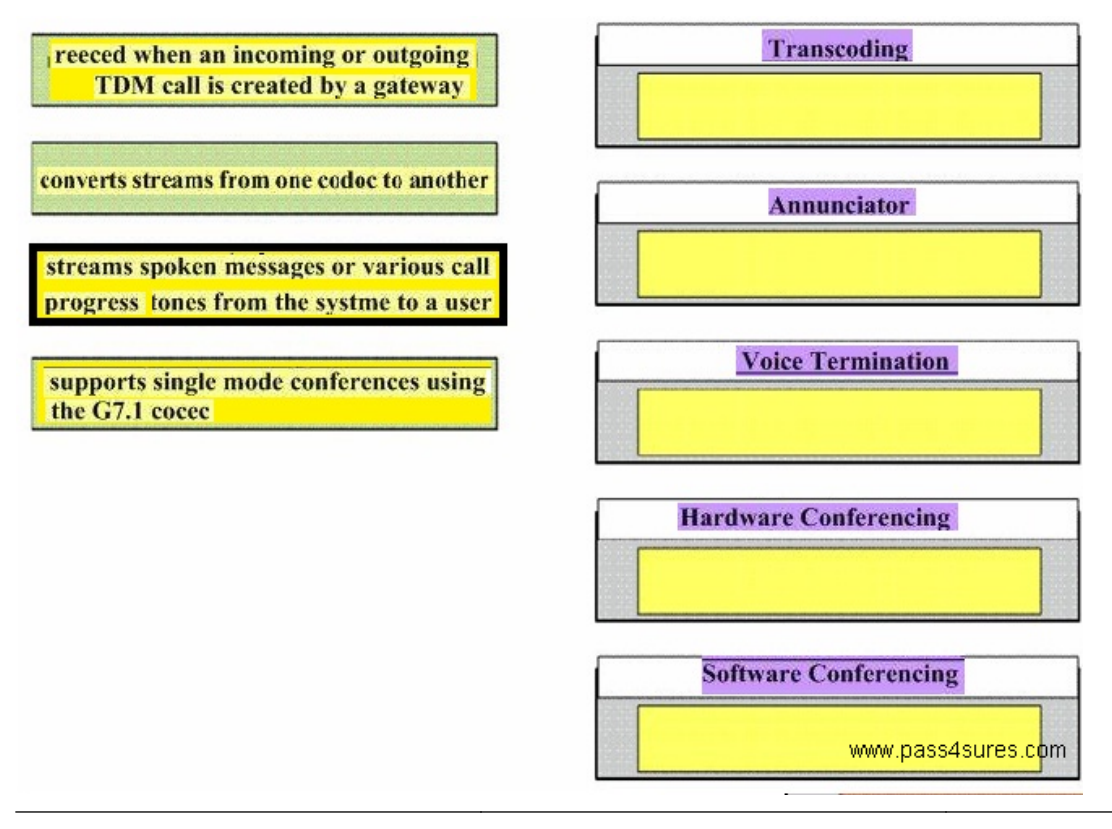

<sup>2</sup> [http://www.maitiku.com QQ:860424807](http://www.maitiku.com)

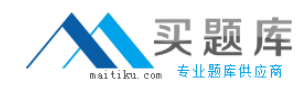

# **QUESTION NO: 2**

Which three steps need to be performed on a third party SIP phone device when adding it to Cisco Unified Communications Manager 6.0? (Choose three.)

A. Select XML as the method to send the third party SIPphone its configuration file.

B. Add the MAC address of the Cisco Unified Communications Manager server to the SIP phone configuration.

C. Set the directory numbers to match the directory numbers configured in Cisco Unified Communications Manager.

D. Set the digest user ID in the SIP device to match the digest user ID in Cisco Unified Communications Manager.

E. Set the TLS user ID and password in the SIP phone to match the TLS user ID and password in Cisco Unified Communications Manager.

F. Set the proxy address in the SIP phone to match the IP address or fully qualified domain name of Cisco Unified Communications Manager.

# **Answer: C,D,F**

# **QUESTION NO: 3**

Which two gateway configuration statements are required in order to enable Cisco Unified Communications Manager to control a T1 PRI in an MGCP gateway? (Choose two.)

A. mgcp

- B. ccm-manager config
- C. pri-group configuration on the controller
- D. mgcp call-agent pointing to tftp server
- E. isdn 13-backhaulccm-manager on the serial interface
- F. ccm-manager config server {TFTP ip\_address}

#### **Answer: B,F**

# **QUESTION NO: 4 DRAG DROP**

Click and drag the XML application service information field name on the left to its Answer: description on the right

# Cisco 642-446: Practice Exam

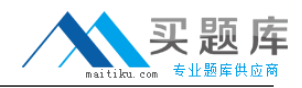

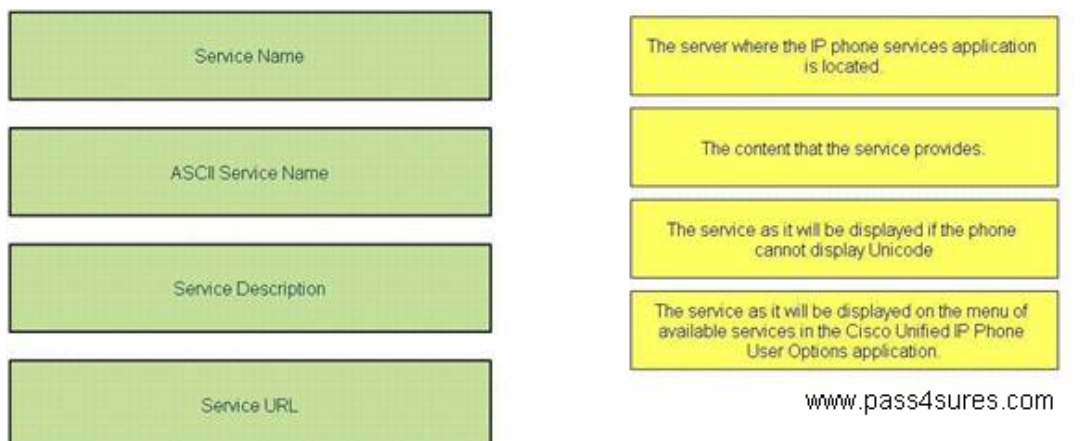

Drag and drop question. Drag the items to the proper locations.

Click and drag the XML application service information field name on the left to its description on the right

#### **Answer:**

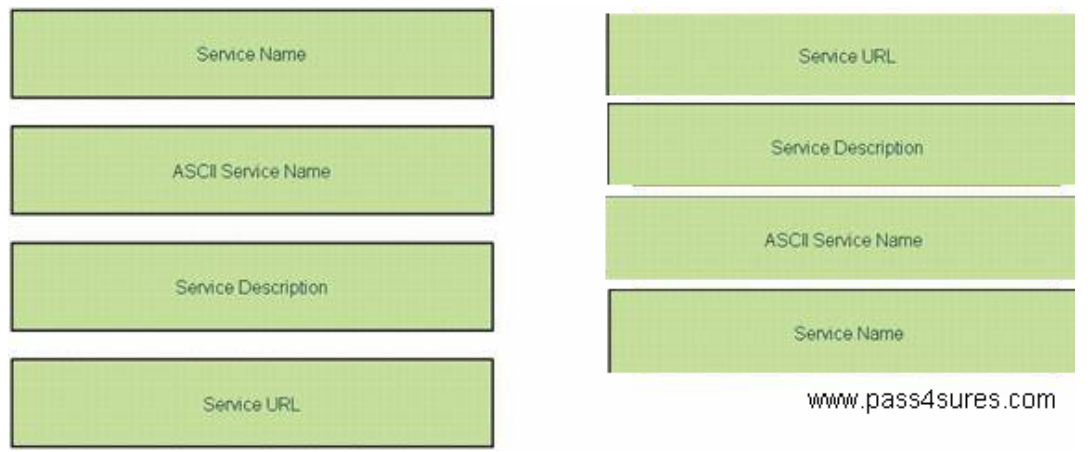

# **QUESTION NO: 5**

If a service is currently deactivated, how can the service be reactivated from the Cisco Unified Communications Manager Serviceability Control Center page?

A. by clicking on the radio button to the left of the service on theControl Center page

B. by selecting Cisco Unified CM Serviceability > Service Activation and then clicking on the radio button to the left of the service to activate it

C. by selecting Tools > Service Activation, selecting the correct server, and clicking on the radio button to the left of the service to activate it

D. by selecting Cisco Unified CM Serviceability > Tools, clicking on the radio button to the left of the service that needs to be activated, and then returning to the Control Center to activate the service

# **Answer: C**

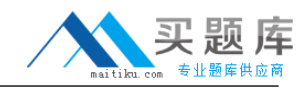

### **QUESTION NO: 6**

Which two of these media resources are available only in hardware? (Choose two.)

- A. transcoding
- B. audio conferencing
- C. MTP
- D. annunciator
- E. MOH
- F. voice termination

**Answer: A,F**

# **QUESTION NO: 7 DRAG DROP**

Click and drag the MoH server parameter on the left to its description on the right. Not all parameters apply.

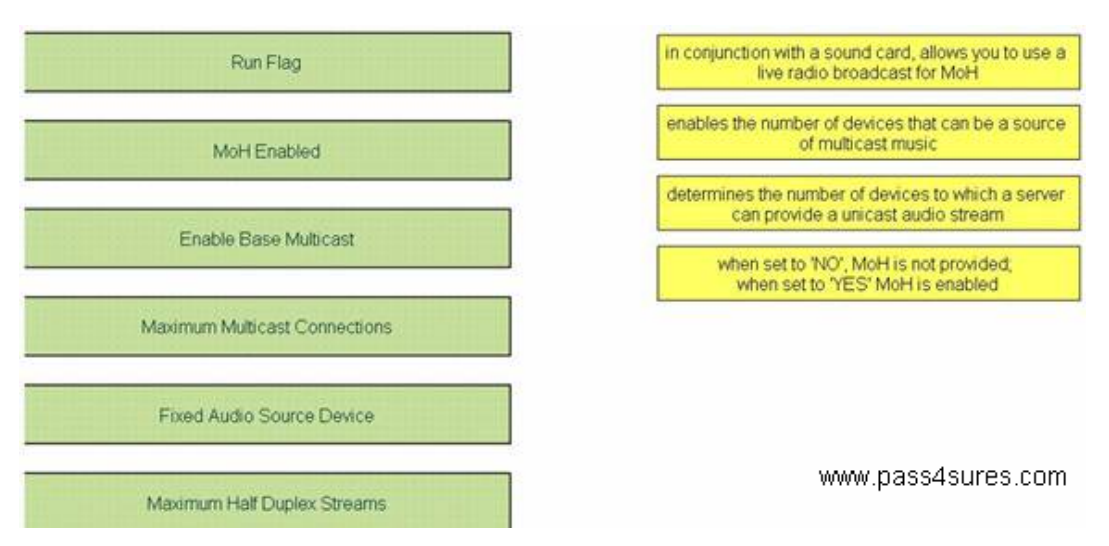

Drag and drop question. Drag the items to the proper locations.

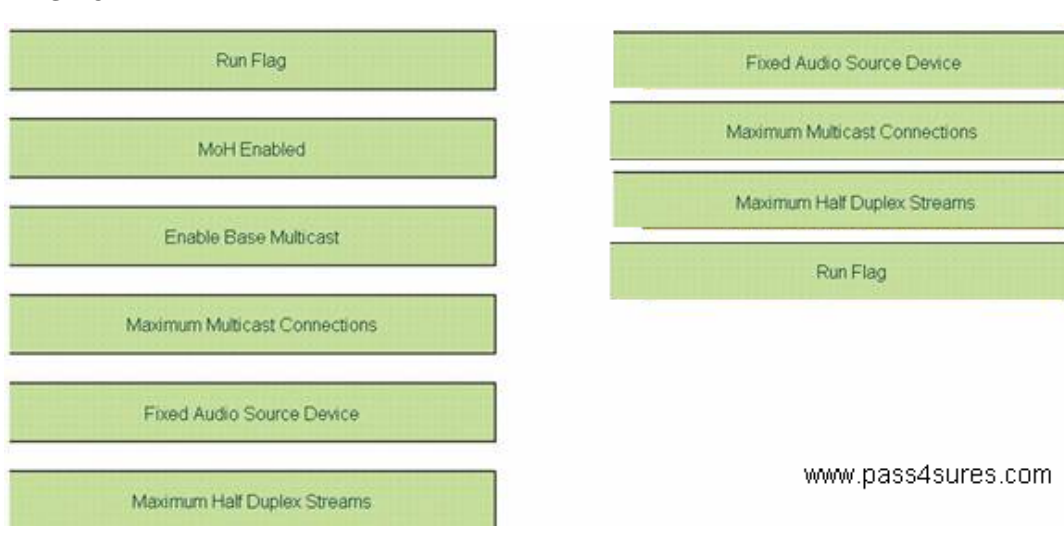

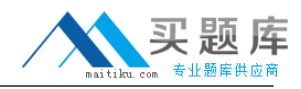

#### **Explanation:**

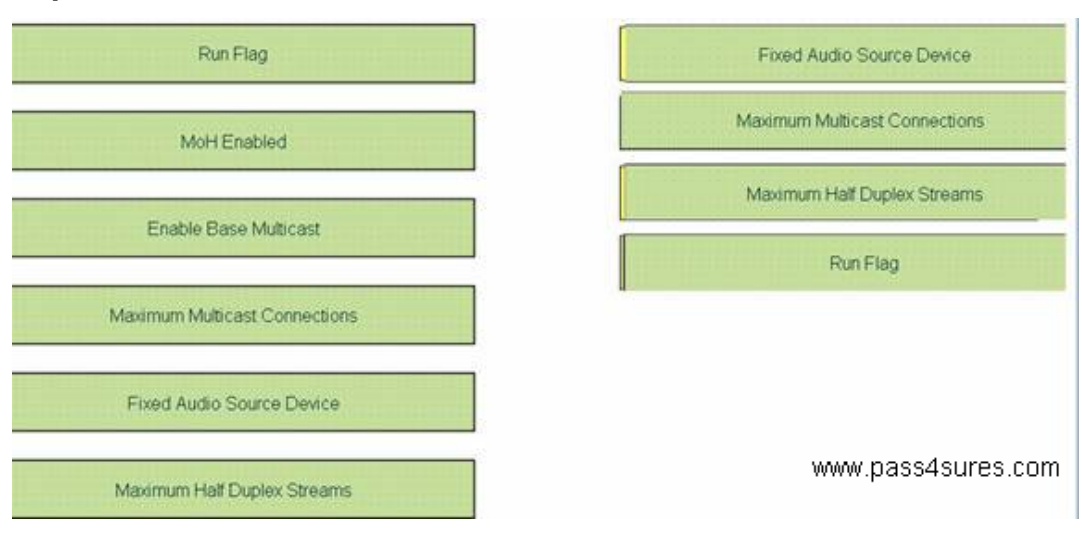

# **QUESTION NO: 8**

Which three steps are necessary in order to configure DHCP for phone support using the GUI in Cisco Unified Communications Manager 6.0? (Choose three.)

- A. add the DHCP server IP address to the device pool
- B. activate DHCP Monitor Service
- C. add and configure the DHCP server
- D. start the application on an external server
- E. configure the DHCP subnet
- F. download the DHCP server application from the plug-in page

#### **Answer: B,C,E**

#### **QUESTION NO: 9**

Which two of these are characteristics of multicast music on hold? (Choose two.)

- A. point-to-multipoint, two-way audio stream
- B. separate audio stream for each connection
- C. multiple audio streams that require multiple multicast IP addresses

D. support for allcodecs that are also supported by Cisco Unified Communications Manager servers

- E. conservation of system resources and bandwidth
- F. the requirement that there always be a dedicated MOH server

#### **Answer: C,E**

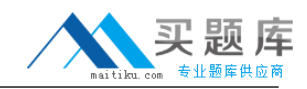

# **QUESTION NO: 10**

Which three determinations are possible when using the Presence feature in a Cisco Unified Communications network? (Choose three.)

A. Determine if an IP phone has been unplugged if the phone is in the same Cisco Unified Communications cluster as the watcher.

B. Determine if an IP phone is on hook or off hook if the phone is outside the Cisco Unified Communications cluster of the watcher.

C. Determine if an IP phone is on hook or off hook if the phone is in the same Cisco Unified Communications cluster as the watcher.

D. Determine if a set of IP phones is on hook or off hook if the phones are in the same Cisco Unified Communications cluster as the watcher.

E. Determine if an IP phone has been moved or the user has been changed if the phone is in the same Cisco Unified Communications cluster as the watcher.

F. Determine if an IP phone has been off hook beyond a specified period of time if the phone is in the same Cisco Unified Communications cluster as the watcher.

# **Answer: B,C,D**

# **QUESTION NO: 11 DRAG DROP**

Click and drag the function of the left to the type of barge that it indicates.

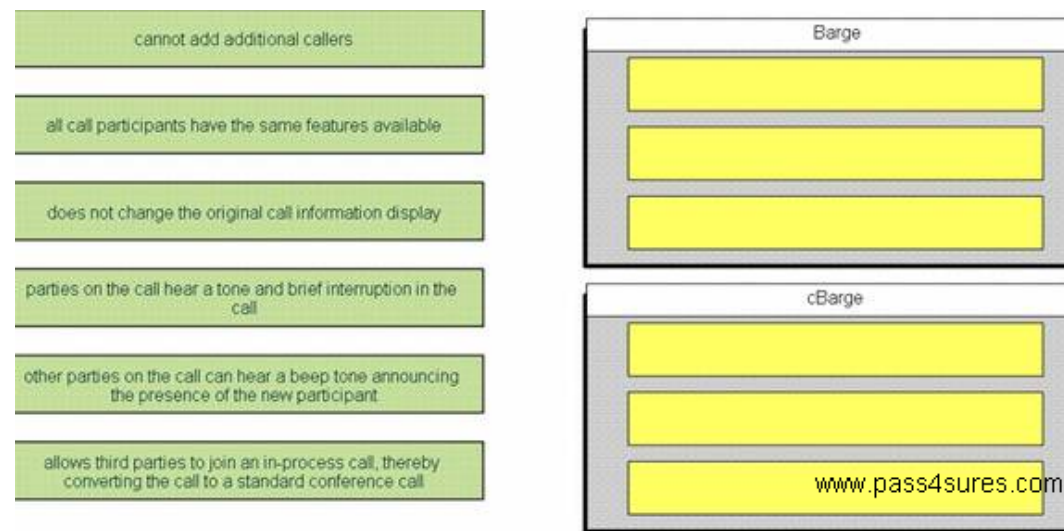

Drag and drop question. Drag the items to the proper locations.

Click and drag the function of the left to the type of barge that it indicates.

# Cisco 642-446: Practice Exam

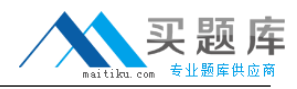

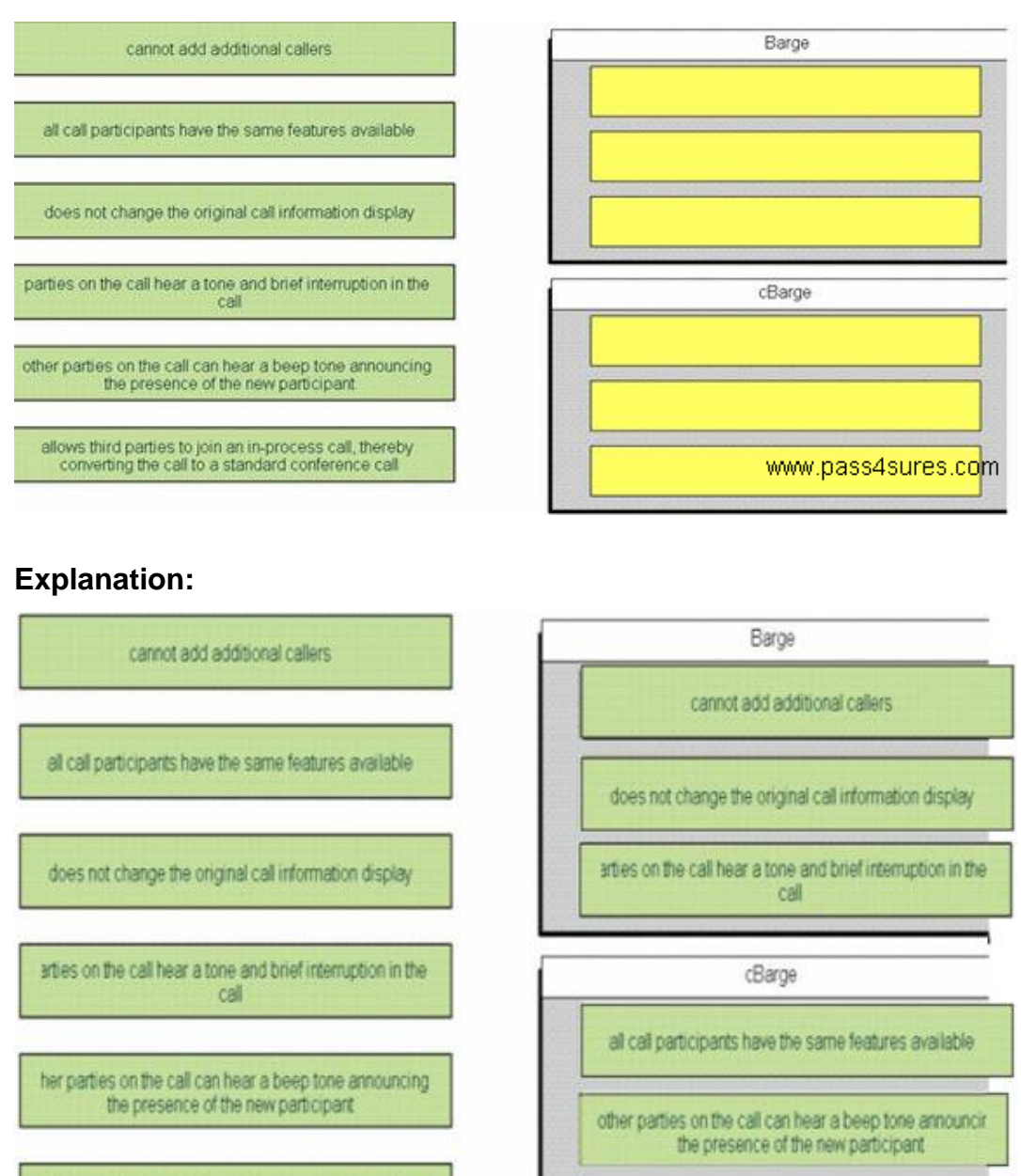

Drag and drop question. Drag the items to the proper locations.

# **QUESTION NO: 12**

The Ajax Corporation is designing an IP telephony network using Cisco MCS 7845 Series servers, each one capable of supporting 7500 devices. The design must meet these requirements:

allows third parties to join www.pass4sures.com

- (1) be cost-effective
- (2) support up to 7500 phones

allows third parties to join an in-process call, thereby

converting the call to a standard conference call

(3) provide a minimal level of redundancy

Which configuration will meet Ajax Corporation's needs?

- A. two Cisco Unified Communications Manager servers:
- 1 publisher and TFTP server combined
- 1 primary subscriber
- B. three Cisco Unified Communications Manager servers:
- 1 publisher and TFTP server combined
- 1 primary subscriber
- 1 backup subscriber
- C. four Cisco Unified Communications Manager servers:
- 1 publisher
- 1 TFTP server
- 1 primary subscriber
- 1 backup subscriber
- D. five Cisco Unified Communications Manager servers:
- 1 publisher
- 1 TFTP server
- 1 primary subscriber
- 2 backup subscribers

# **Answer: B**

# **QUESTION NO: 13 DRAG DROP**

Click and drag the hyperlink label on the left to the information it supplies on the right when a user browses to a Cisco Unified IP Phone 7970G. Not all labels will be used.

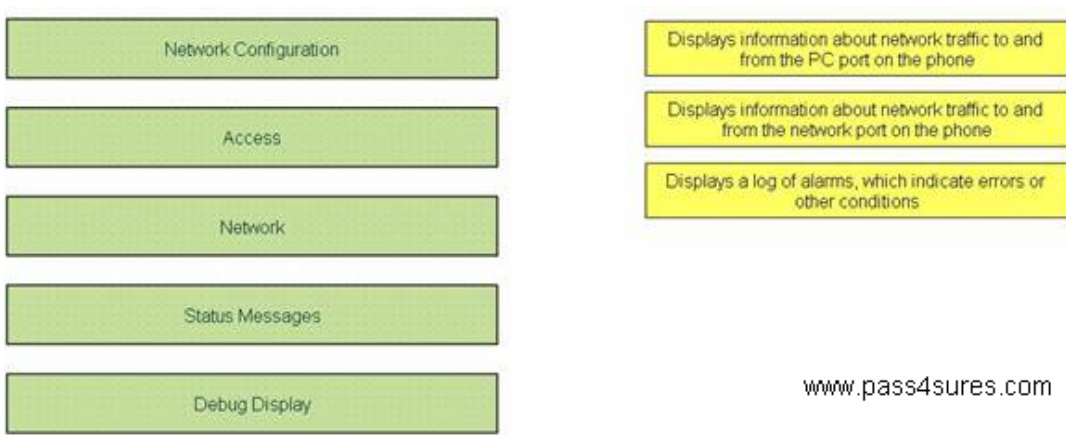

Drag and drop question. Drag the items to the proper locations.

Click and drag the hyperlink label on the left to the information it supplies on the right when a user browses to a Cisco Unified IP Phone 7970G. Not all labels will be used.

# Cisco 642-446: Practice Exam

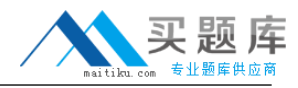

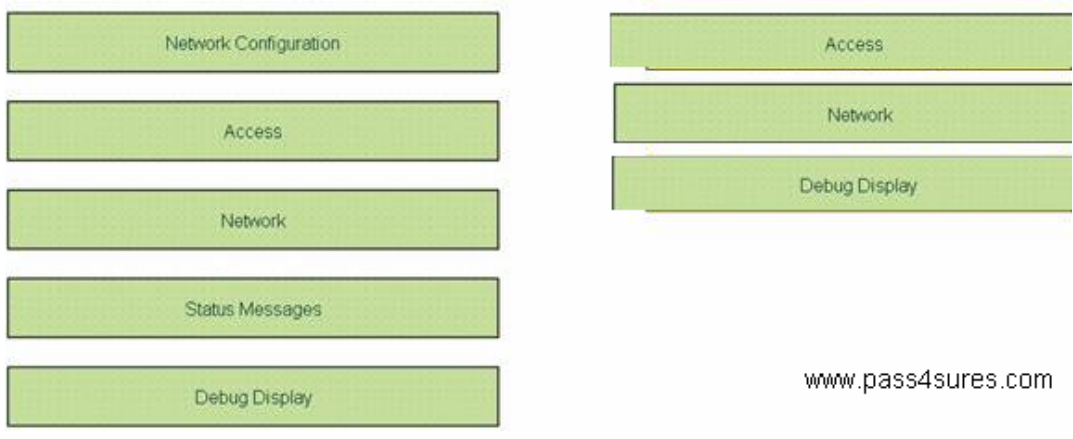

# **Explanation:**

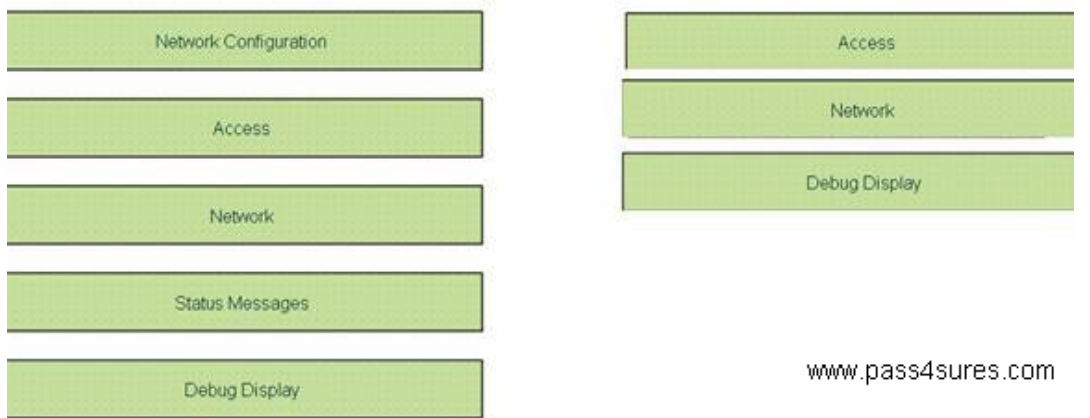

Drag and drop question. Drag the items to the proper locations.

# **QUESTION NO: 14**

What is one difference between Cisco inline power and 802.3af PoE?

A. Cisco inline power should only be activated for those ports that requirePoE to avoid oversubscription.

B. You must determine the total number of IP phones the switch can support with 802.3af to avoid oversubscription.

C. You must specify which set of pins the powered device is going to accept power on for 802.3af.

D. Cisco inline power provides a variable amount of power by using CDP.

#### **Answer: B**

# **QUESTION NO: 15**

Which IP phone hardening technique will prevent call signaling and media stream tampering?

A. disable GARP